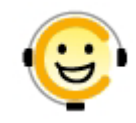

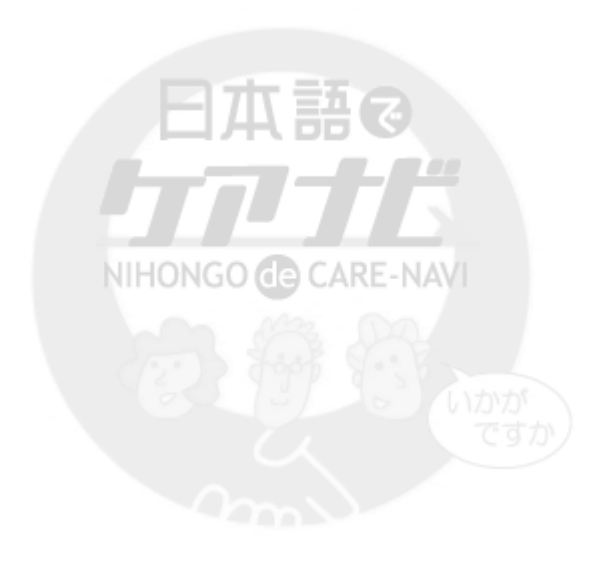

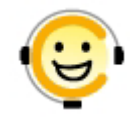

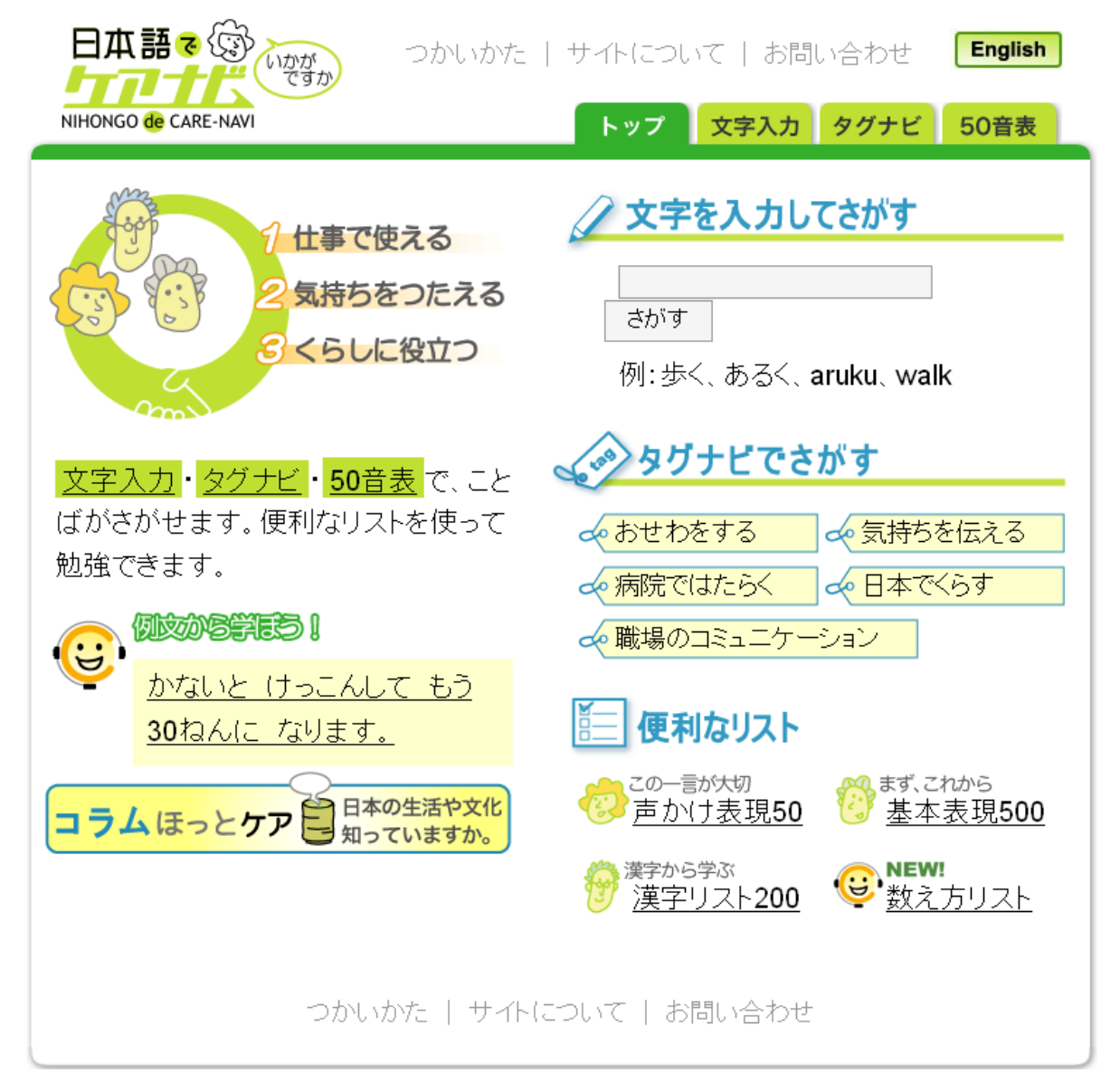

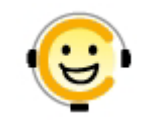

# 2007 7

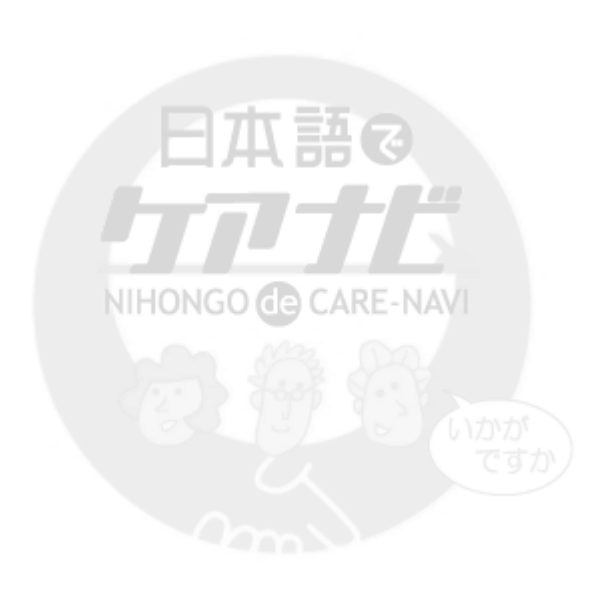

NIHONGO de CARE-NAVI

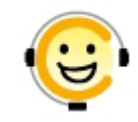

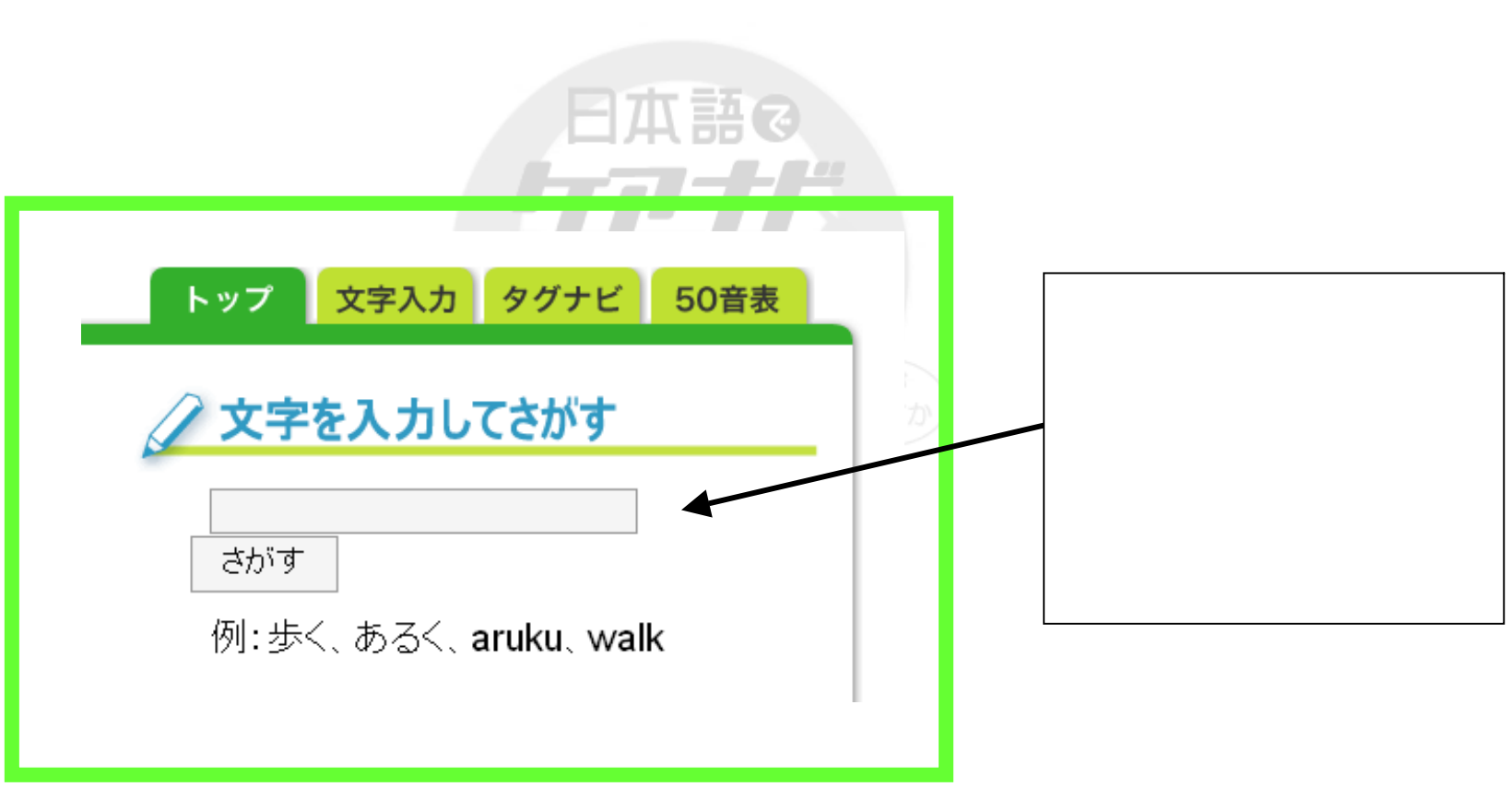

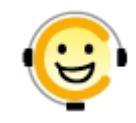

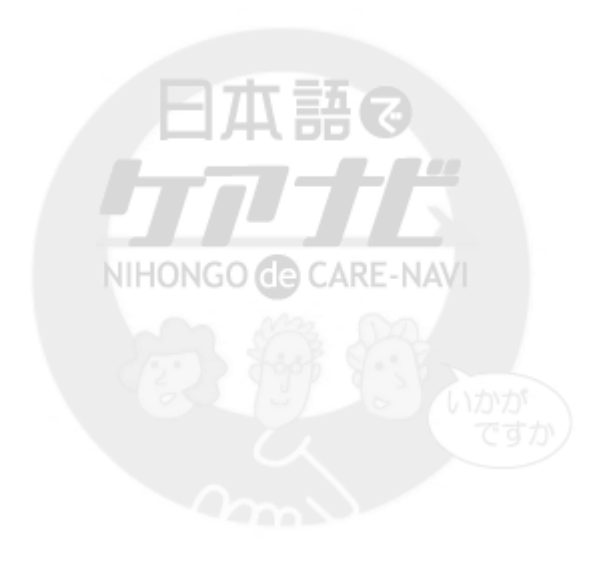

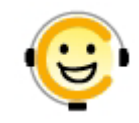

### hutuka hutsuka futuka futsuka NIHONGO **de** CARE-NAVI 置換語 検索語 置換語 検索語 置換語 fu hu si shi ti chi fusamo

## iiwake suru, iiwakesuru

NIHONGO de CARE-NAVI

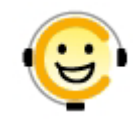

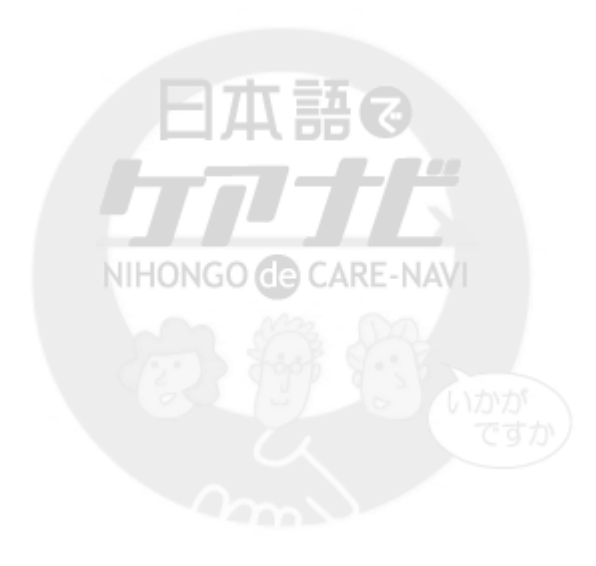

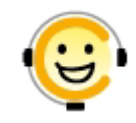

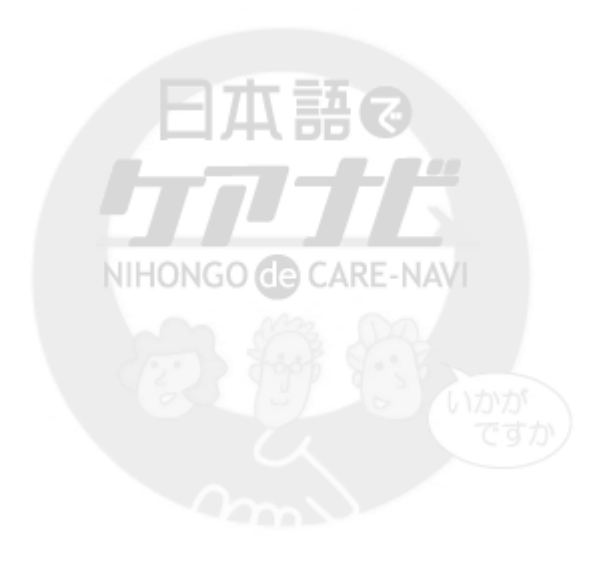

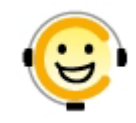

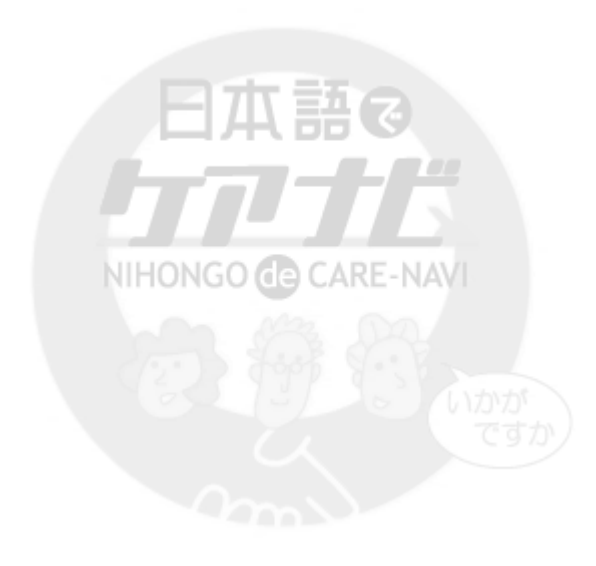

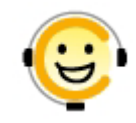

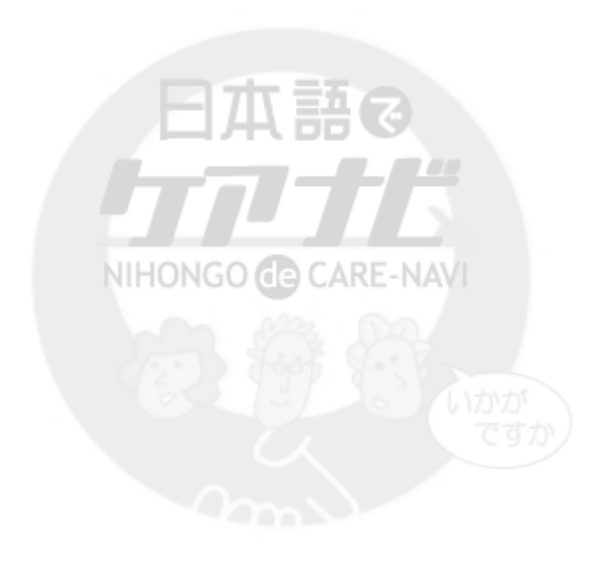

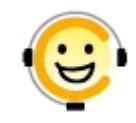

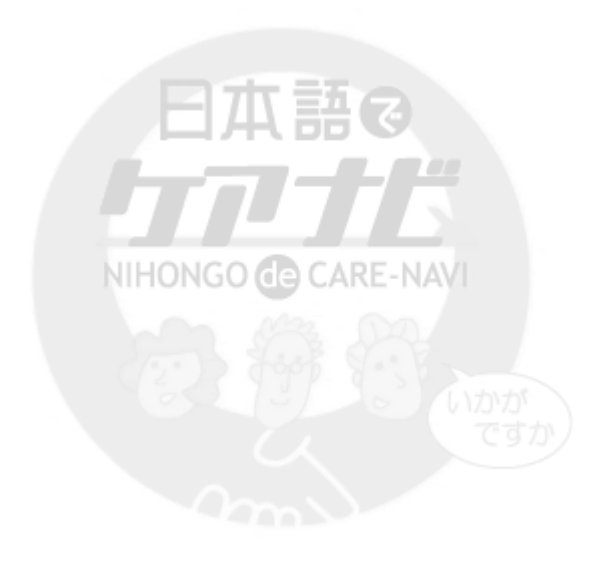

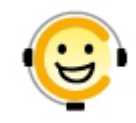

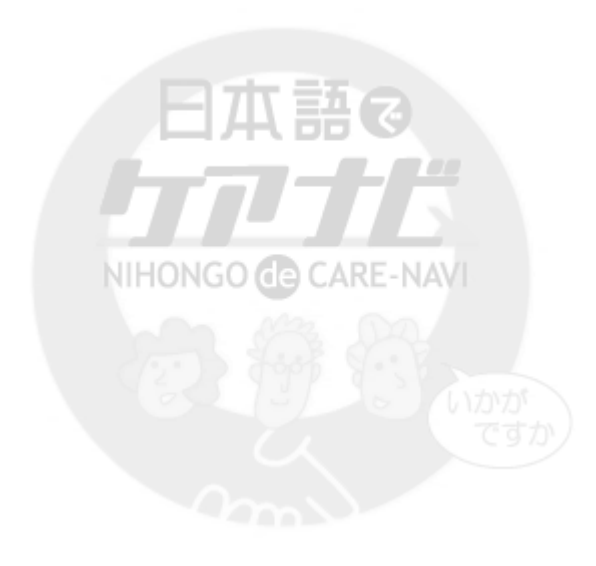

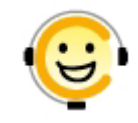

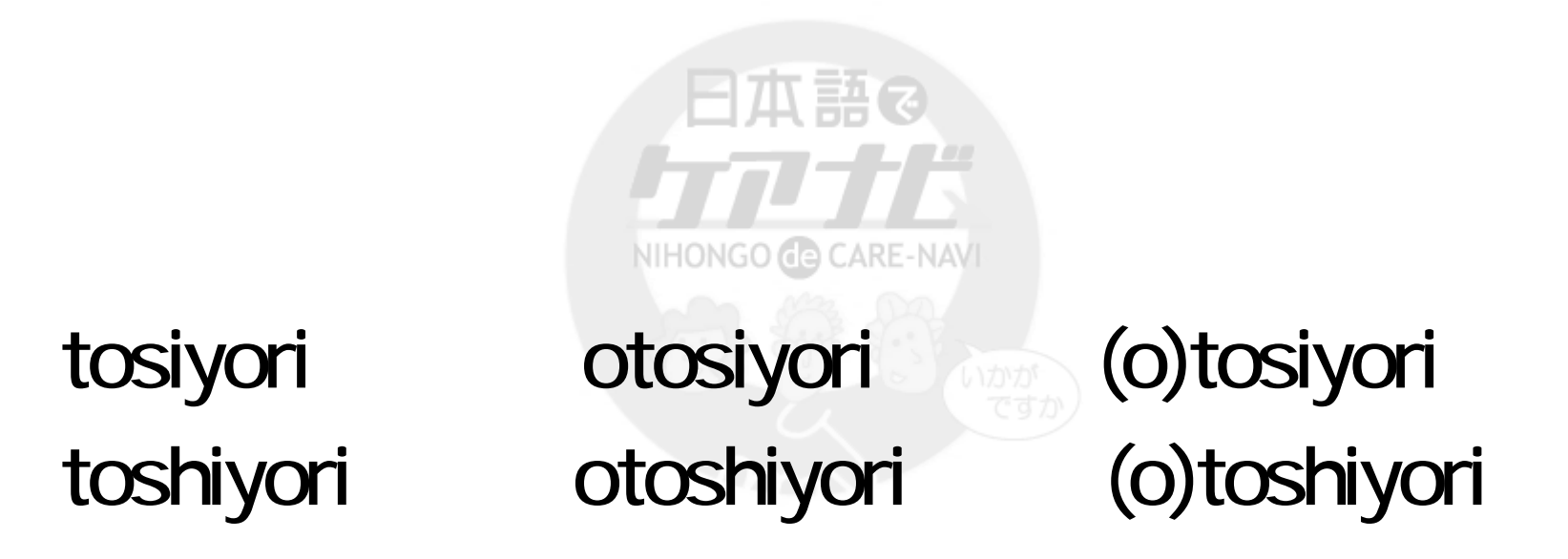